ザ・ビジネスモールは、全国の商工会議所・商工会と協力し、企業の販路開拓を応援します

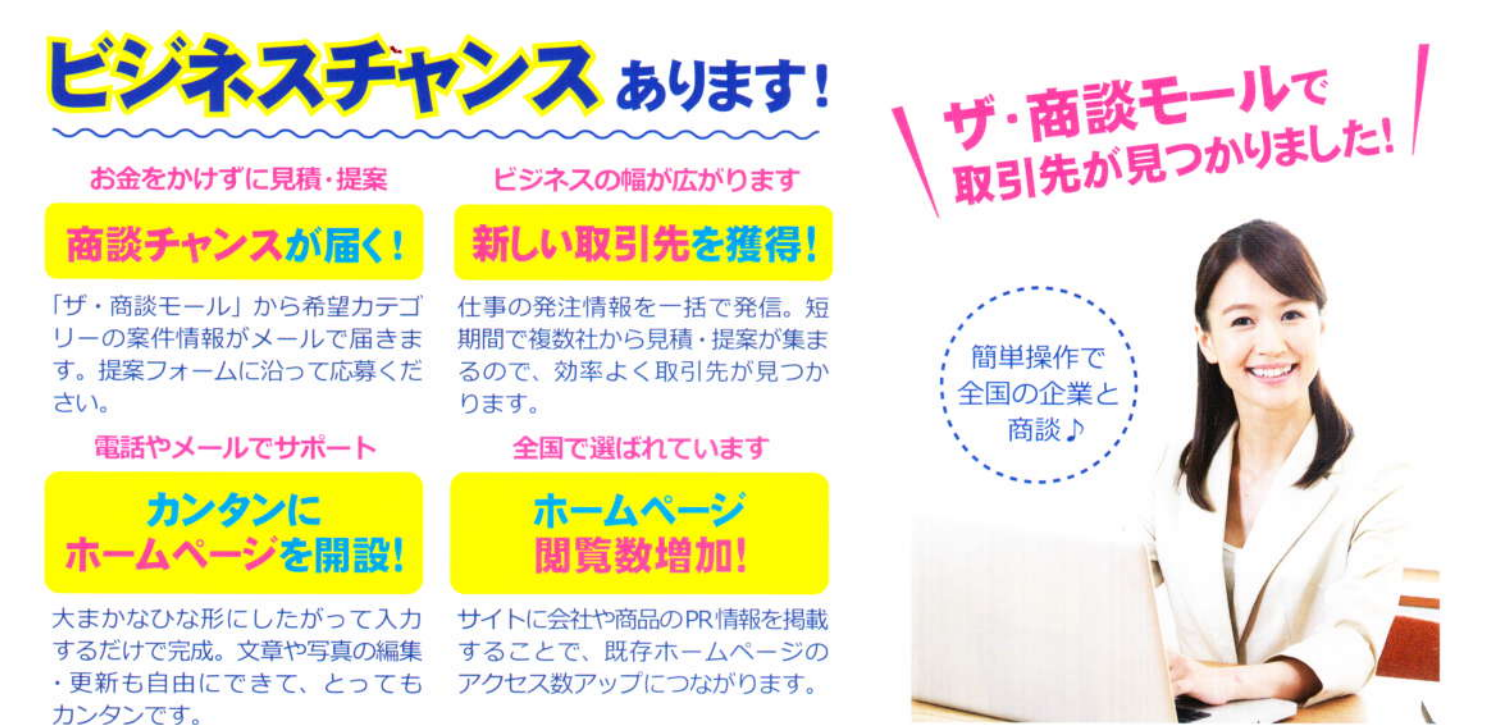

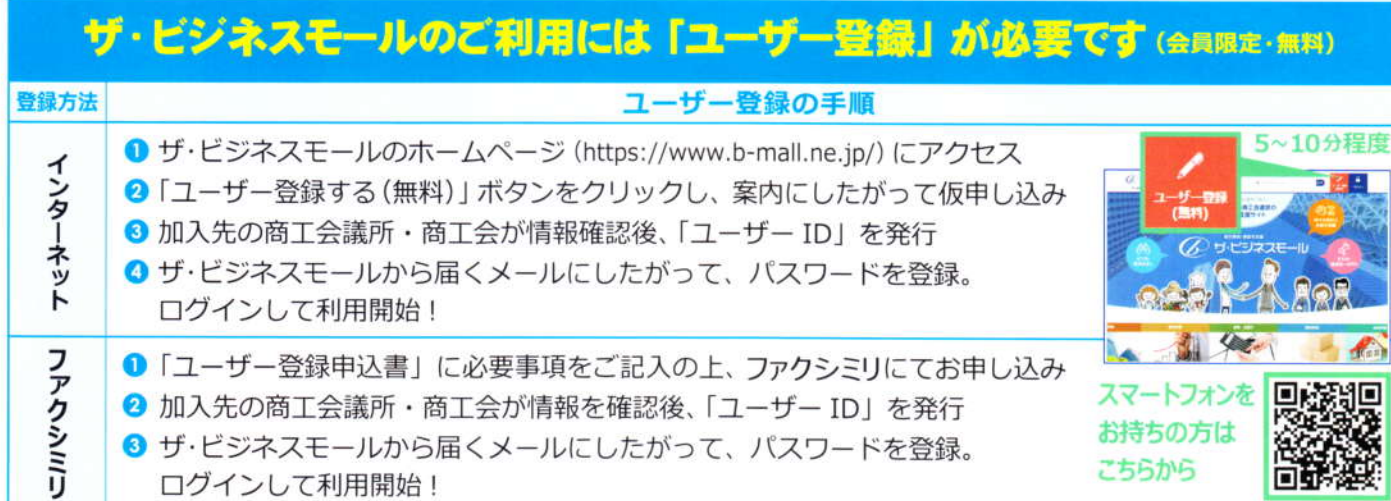

## ユーザー登録申込書 送付先 ▶ FAX: 06-6946-7214

ザ・ビジネスモールの利用規約に同意の上、申し込みいたします。

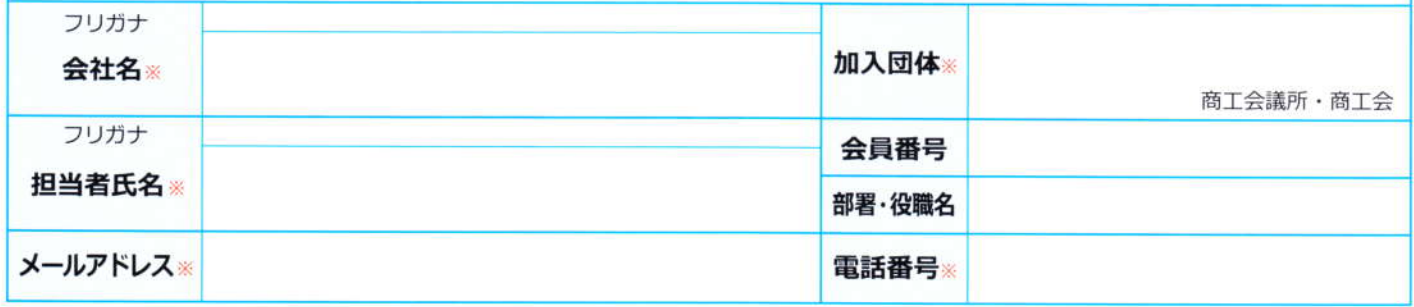

※の付いた項目は必ずご記入ください。

◆ユーザー登録後、「ログイン」ボタンをクリックし、ログイン後、「マイページ」から「企業情報」や「ユーザー登録情報」 など必要な情報を設定してください。

◆ザ・ビジネスモールのご利用にあたっては、「ご利用規約」などのルールを順守するとともに、「操作マニュアル」等を 参考に正しくお使いください。なお、ご利用規約は、ザ・ビジネスモールのホームページ上でご確認ください。

●お問合せ先

ザ・ビジネスモール事務局(大阪商工会議所内)

TEL 050-7105-6220 (平日9:00~17:00)

E-Mail b-mall@b-mall.ne.jp URL https://www.b-mall.ne.jp/

●ご加入の商工会議所・商工会へもお問合せください。